# **ANAMNESEBOGEN ALLGEMEIN**

Name, Geburtsdatum

Patientennummer

Liebe Patientin, lieber Patient!

Damit wir Sie besser beraten und betreuen können, bitten wir Sie, den nachfolgenden Fragebogen möglichst vollständig auszufüllen und an der Rezeption abzugeben. Alle Angaben, die Sie hier machen, werden streng vertraulich behandelt.

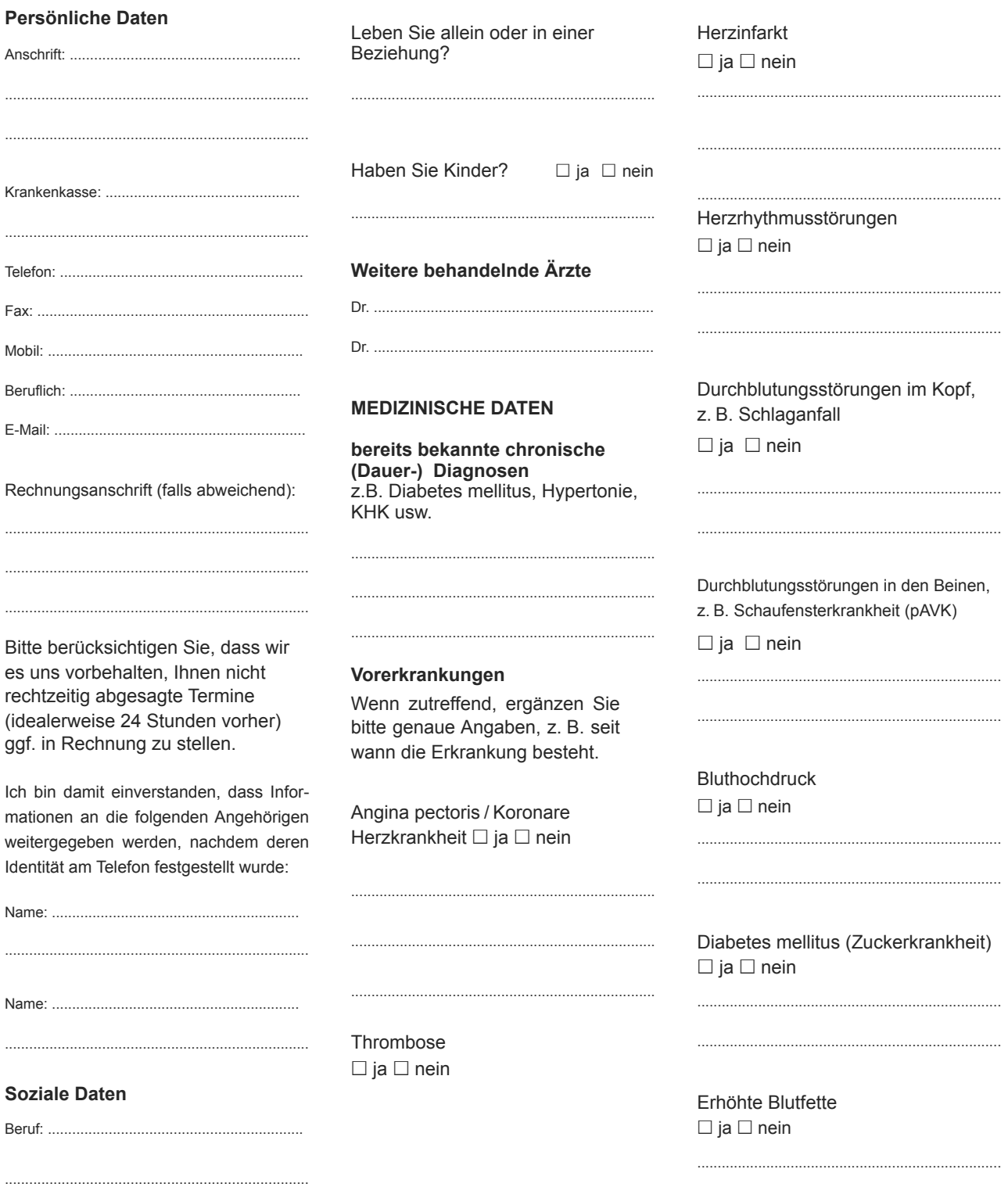

#### **ANAMNESEBOGEN ALLGEMEIN**

Gicht (Erhöhte Harnsäure im Schilddrüsenerkrankungen Blut)  $\Box$  ja  $\Box$  nein  $\Box$  ja  $\Box$  nein HIV/AIDS  $\Box$  ja  $\Box$  nein Lungenerkrankung, z. B. Chronische Gelenk- oder Rheumaerkrankungen Bronchitis, Asthma bronchiale  $\Box$  ja  $\Box$  nein  $\Box$  ja  $\Box$  nein Heuschnupfen  $\Box$  ja  $\Box$  nein Bösartige Erkrankungen / Krebs / Tumore z. B. Brust, Lunge, Darm, Prostata, Magen-Beschwerden Nieren, Pankreas u. a. Organe z. B. Sodbrennen.  $\Box$  ja  $\Box$  nein Geschwüre □ ja □ nein Jodallergie  $\Box$  ja  $\Box$  nein Nervenkrankheiten Darmbeschwerden z. B. Parkinson, Medikamenten-(ggf. Extra-Fragebogen Polyneuropathie □ ja □ nein Allergie □ ja □ nein Darm!) □ ja □ nein Psychische Erkrankungen z. B. Röntgenkontrastmittel-Gallenblasenerkrankungen Depression, Angststörung Allergie □ ja □ nein  $\Box$  ja  $\Box$  nein  $\Box$  ja  $\Box$  nein Andere Allergien Lebererkrankungen  $\Box$  ja  $\Box$  nein  $\Box$  ja  $\Box$  nein Hauterkrankungen  $\Box$  ja  $\Box$  nein Hepatitis (Gelbsucht)  $\Box$  ja  $\Box$  Typ A  $\Box$  Typ B  $\Box$  Typ C Sonstige Erkrankungen Tuberkulose  $\Box$  ia  $\Box$  nein  $\Box$  ia  $\Box$  nein  $\Box$  nein

### **ANAMNESEBOGEN ALLGEMEIN**

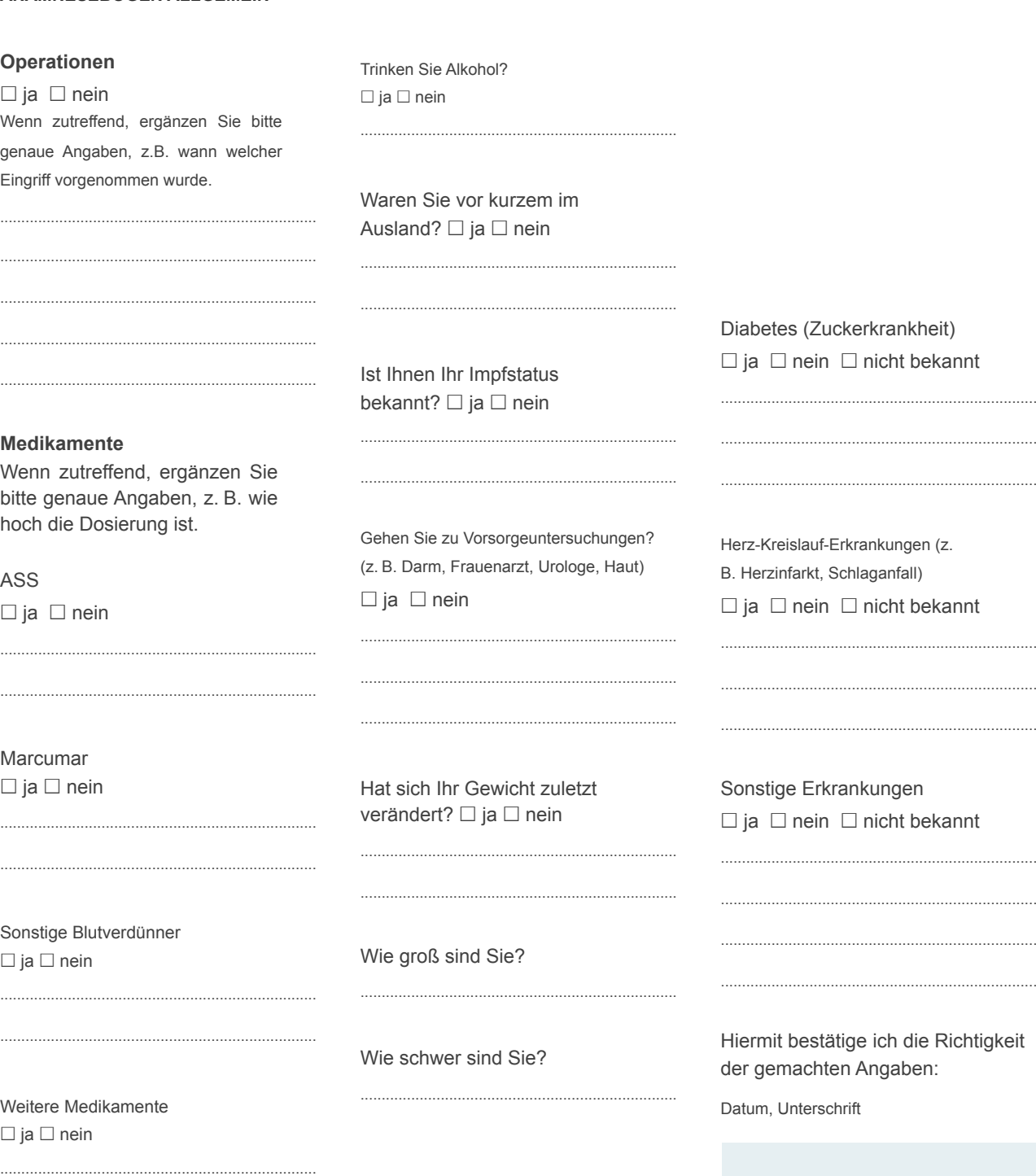

### **Familienanamnese**

Wenn zutreffend, ergänzen Sie bitte um genaue Angaben, z. B. wer in Ihrer Familie (Großeltern, Eltern, Geschwister, Kinder) betroffen ist bzw. war.

Tumorerkrankungen  $\Box$  ja  $\Box$  nein  $\Box$  nicht bekannt

Vielen Dank für Ihre Mithilfe!! Das Praxisteam

## **Sonstiges**

Wenn zutreffend, ergänzen Sie bitte um genaue Angaben.

Rauchen Sie?  $\Box$  ja  $\Box$  nein